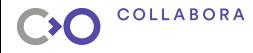

# OSTree – атомарные обновления ОС в стиле git

Denis Pynkin

## Collabora

25 августа 2018 г.

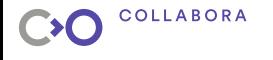

# Обновления ОС

Проблемы?

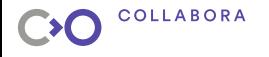

# Обновления ОС

Проблемы?

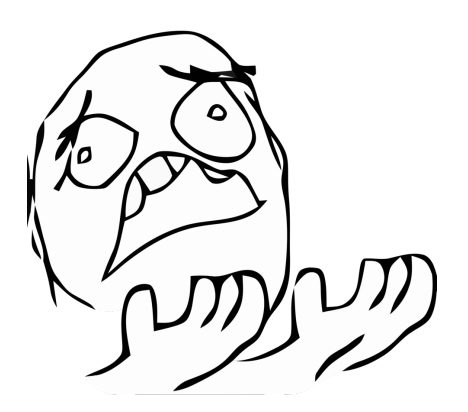

Неудачное обновление Верните все на место!

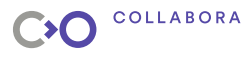

# Git rootfs?

Почему бы не использовать git?

- **атрибуты файлов**
- <sup>I</sup> ориентирован на хранение контента
- $\blacktriangleright$  неэффективное хранение бинарных файлов $(???)$
- $\blacktriangleright$  удаление/создание дерева
- пустые директории

<span id="page-4-0"></span>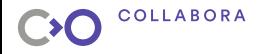

## [Кратко об OSTree](#page-4-0)

[OSTree internals](#page-7-0)

[Загрузка системы OSTree](#page-11-0)

[Использование OSTree \(на примере Apertis\)](#page-14-0)

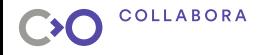

# Upstream libostree

<https://github.com/ostreedev/>

- $\blacktriangleright$  референсная библиотека libostree
- $\blacktriangleright$  утилита ostree
- интеграция с загрузчиками

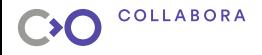

# "Фишки"OSTree

- <sup>I</sup> Атомарные обновления/откаты ОС
- ▶ CDN-friendly (HTTP, GPG, TLS)
- <sup>I</sup> Ведение истории на стороне сервера (и клиента при желании)
- **Библиотека для создания и развертывания ОС**
- <sup>I</sup> Поддержка множества репозиториев и бранчей
- <sup>I</sup> Возможность загрузки нескольких версий ОС
- <sup>I</sup> Возможность использования libostree для приложений (flatpack, rpm-ostree)

<span id="page-7-0"></span>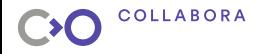

[Кратко об OSTree](#page-4-0)

[OSTree internals](#page-7-0)

[Загрузка системы OSTree](#page-11-0)

[Использование OSTree \(на примере Apertis\)](#page-14-0)

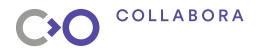

## Файловая система

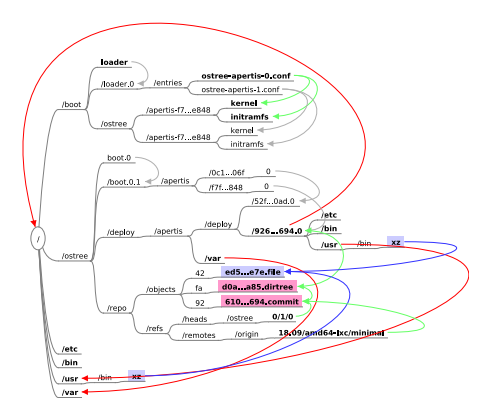

- корневая ФС в  $R/O$
- одна физическая ФС Ha BCe rootfs
- $\blacktriangleright$  /ostree репозиторий
- $\blacktriangleright$  /var ОС-специфично
- $\blacktriangleright$  /etc уникально для deploy

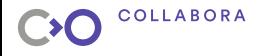

# Объекты в OSTree

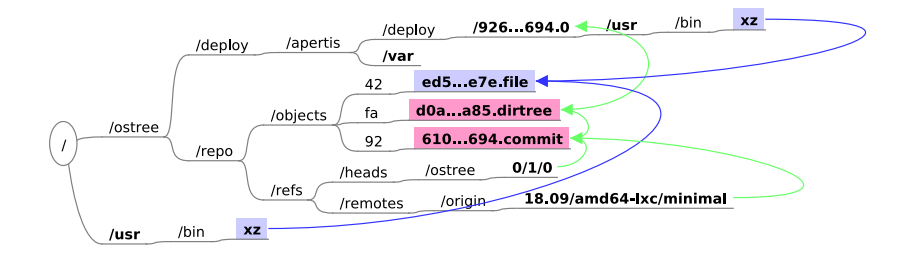

- . commit метаданные коммита, а также ID корневой директории
- dirtree список файловых объектов в директории
- $\blacktriangleright$  .file файл

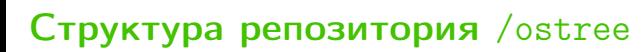

**COLLABORA** 

 $\bullet$ 

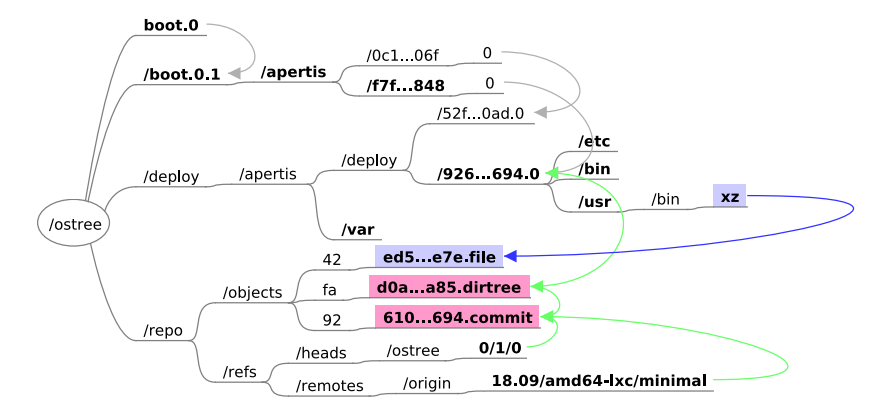

<span id="page-11-0"></span>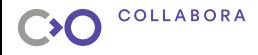

[Кратко об OSTree](#page-4-0)

[OSTree internals](#page-7-0)

## [Загрузка системы OSTree](#page-11-0)

[Использование OSTree \(на примере Apertis\)](#page-14-0)

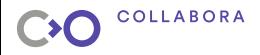

# "Создание"загрузочного корня системы

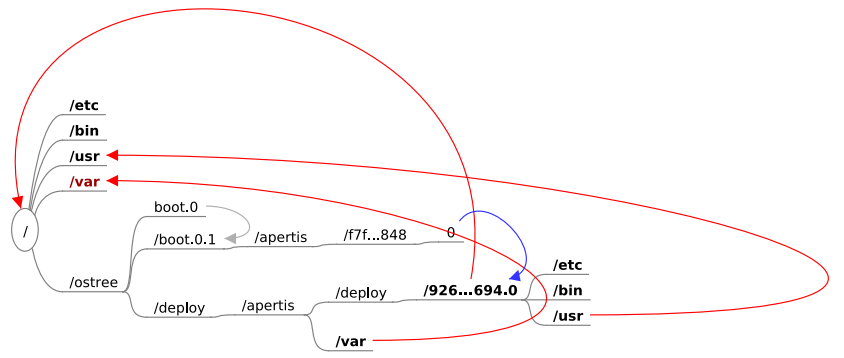

- Необходима поддержка со стороны initramfs: монтируем все директории  $($ /usr – R/O) с --bind
- pivot\_root

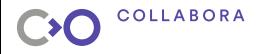

## Интеграция с загрузчиком

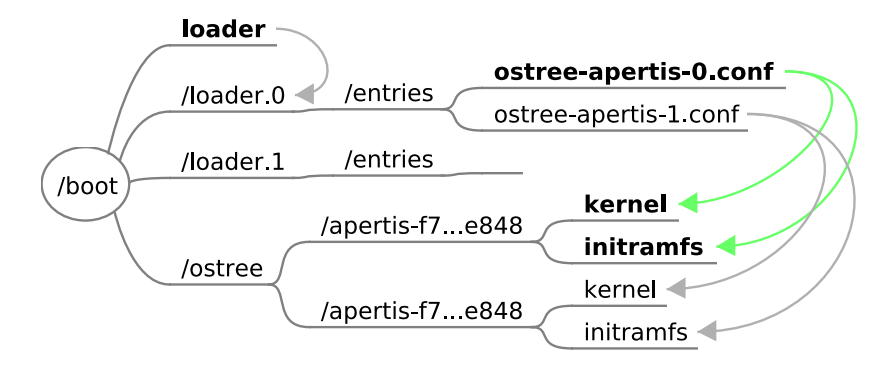

<span id="page-14-0"></span>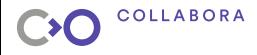

[Кратко об OSTree](#page-4-0)

[OSTree internals](#page-7-0)

[Загрузка системы OSTree](#page-11-0)

[Использование OSTree \(на примере Apertis\)](#page-14-0)

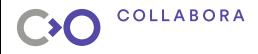

# Создание образа диска

- $\blacktriangleright$  libostree патчи в апстрим
	- + патчи, не вошедшие в апстрим
		- U-Boot (i.MX6 "SabreLite")
- $\triangleright$  Debos поддержка libostree
	- "Похаченные" Golang привязки
	- actions: ostree-commit u ostree-deploy
- "Рецепты" для создания образов и репозитория
	- Рецепты
	- Адаптация к работе в  $R/O$
	- Инициализация /var

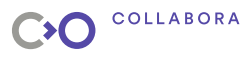

# **LXC** template

**Proof of Concept** 

- Рецепт для Debos: тот же, что и для образа диска
- $\triangleright$  Отсутствует initramfs: hooks:
	- $\triangleright$  pre-mount аналог работы initramfs  $+$  хак для kernel commandline
	- mount  $-$  продолжаем хак с kernel commandline
	- $\triangleright$  stop очистка (chattr -i)
- $\blacktriangleright$  Поддержка AppArmor

# Thanks! Q & A

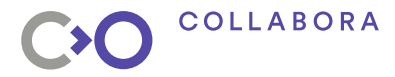